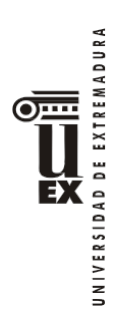

# **PROGRAMA DE LA ASIGNATURA**

# **Curso académico: 2020/2021**

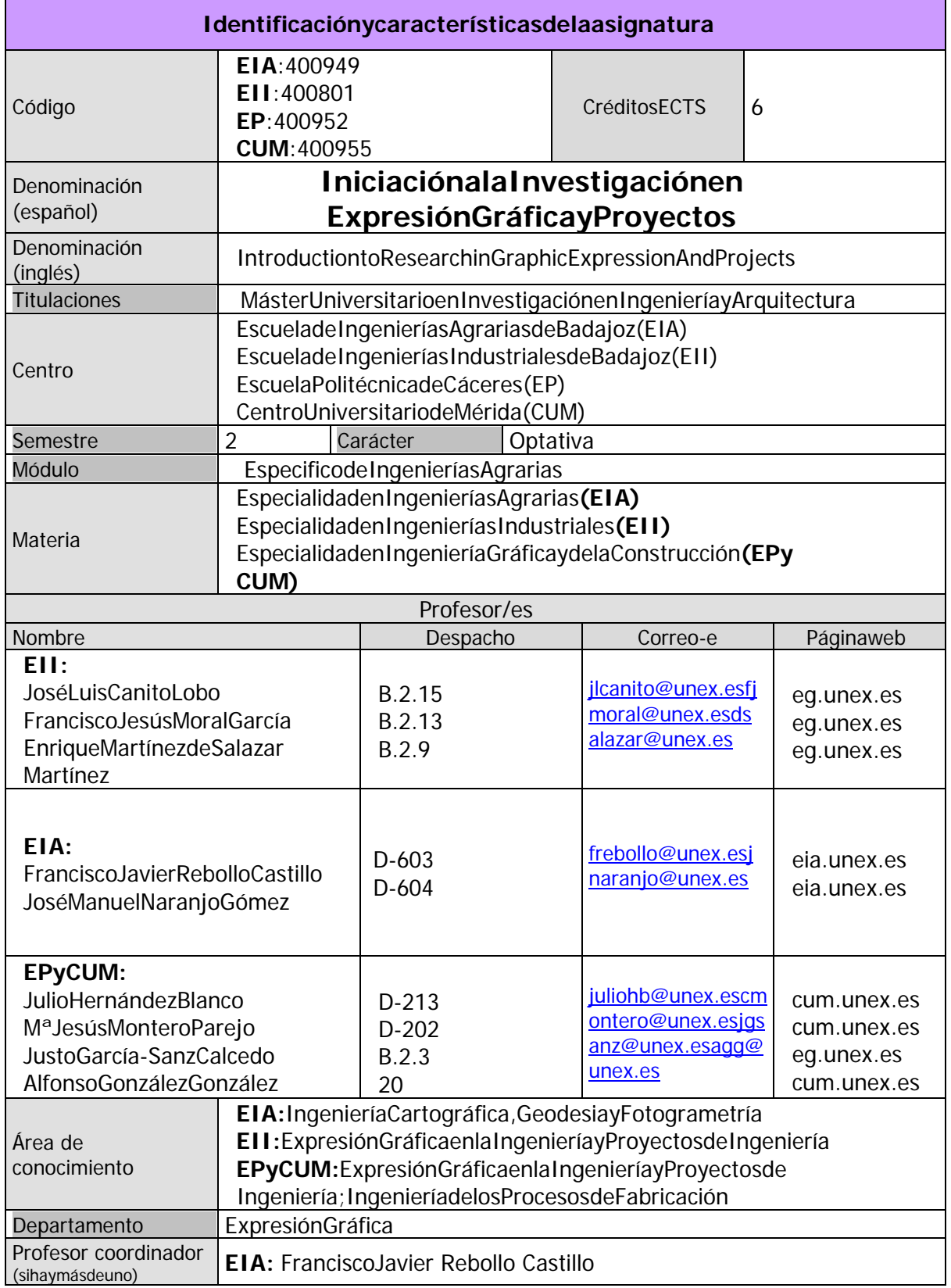

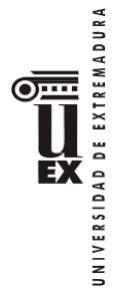

**Competencias**(vertablae[nhttp://bit.ly/competenciasGrados\)](http://bit.ly/competenciasGrados))

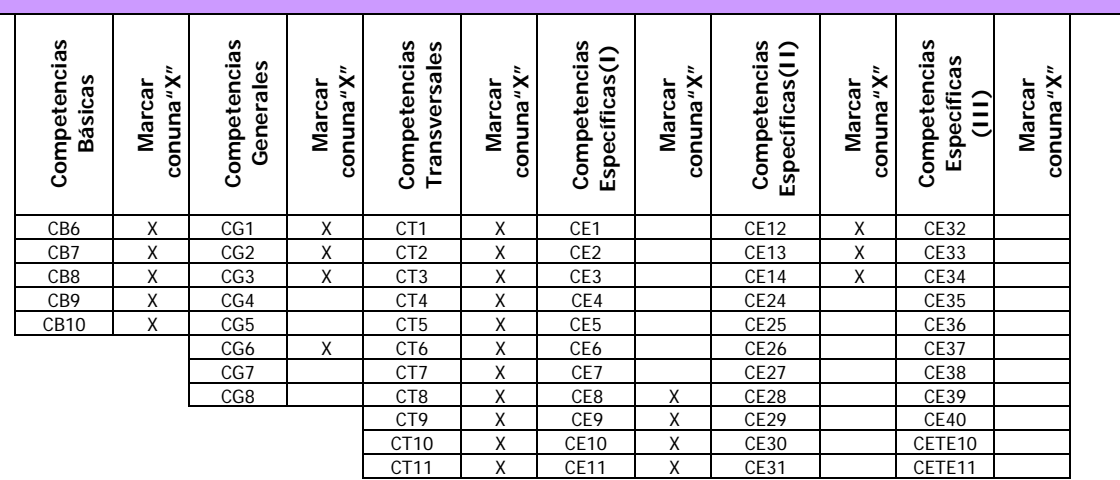

#### **Contenidos**

#### **Brevedescripcióndelcontenido**

Sepretende queelalumnosefamiliariceconlametodologíaquedebetenerpresenteala horadeabordaruntrabajorelacionadoconlosdiferentestemas tratadosenlaasignatura, loscualesconsistenenunadescripcióndelastécnicasavanzadasderepresentaciones gráficas,lautilizacióndeherramientas dediseño,tratamientodeimágenesygestión avanzadadeproyectos.

#### **Temariodelaasignatura**

Denominacióndeltema1:Técnicasgeoestadísticasparalarepresentacióngráficade variablescontinuas.

Contenidosdeltema1:

Fasesdeunestudiogeoestadístico.Hipótesis.Algoritmosdeinterpolacióngeoestadística (krigeado).Ejemplos.

Descripción de las actividades prácticas del tema 1: Representaciónen un SIG de diferentesvariablesregionalizadas.

Denominacióndeltema2:Tratamientodigitaldeimágenes

Contenidosdeltema2:

Introducción.Representacióndeimágenes.Análisismedianteaplicacióndemáscaras. AnálisiseneldominiodeFourier.

Descripcióndelasactividadesprácticasdeltema2:Aplicaciónauncasoprácticode técnicasdetratamientodeimágenes.

Denominacióndeltema3:Herramientasavanzadasdediseñoindustrial Contenidosdeltema3:

IntroducciónaInventor.Proyectos.Tiposdearchivos.Visualización demodelos.Creación debocetos.Operaciones debocetos.Creaciónyedicióndeoperacionesdetrabajo. Administracióndeensamblajes.Creación deensamblajes.Creacióndeplanos.Creaciónde vistas.Anotacionesenplanos.

Descripción delasactividadesprácticasdeltema3:Análisisdelasfasesparaeldiseño parametrizadodeunapiezaodeunconjunto.

Denominación del tema 4: Herramientas avanzadas de administración y gestión de proyectos

Contenidosdeltema4:

Introducción. ConceptosBásicos.Comenzarconelproyecto.Elplandelproyecto,códigos EDP.¿Cómodefinirtareas?Lavinculaciónentretareas¿Cómodefinirlosrecursos?La

asignaciónderecursosalastareas.Revisióndelaprogramación.Laactualizacióndel proyecto.Establecerunalíneabase.Evaluarlasdesviacionesdelproyecto.La impresiónde informes.

Descripcióndelasactividadesprácticasdeltema4:Análisisdelasfasesdeunproyectoy aplicaciónenunprogramainformático.

LíneadeinvestigaciónseguidaenlaE.I.A.:Aplicacióndemodelosprobabilísticosytécnicas deposicionamientoglobalporsatélite,ainvestigacionesagrariasymedioambientales.

### **Actividadesformativas**

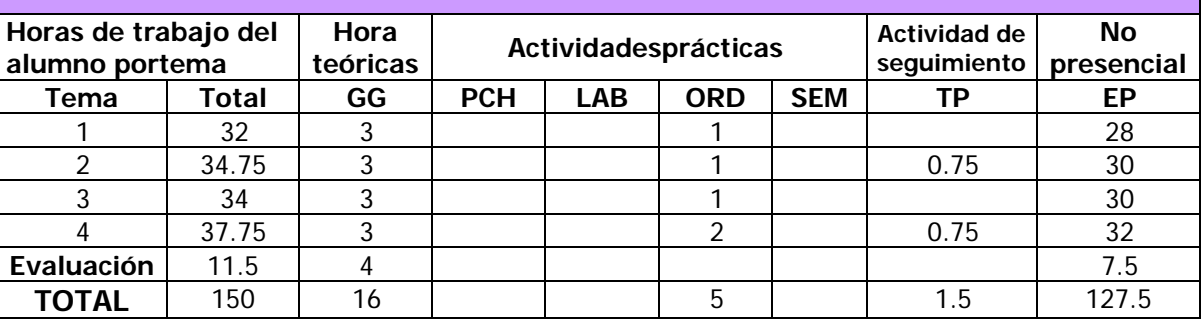

GG:GrupoGrande(100estudiantes).

PCH:prácticasclínicashospitalarias(7estudiantes)

LAB:prácticaslaboratorioocampo(15estudiantes)

ORD:prácticassalaordenadorolaboratoriodeidiomas(30estudiantes)

SEM:clasesproblemasoseminariosocasosprácticos(40estudiantes).

TP:TutoríasProgramadas(seguimientodocente,tipotutoríasECTS).

EP:Estudiopersonal,trabajosindividualesoengrupo,y lecturadebibliografía.

### **Metodologíasdocentes**

Deentrelasmetodologíasdocentesincluidasenelplandeestudiosdeltítulo,enla presenteasignaturaseutilizanlassiguientes:

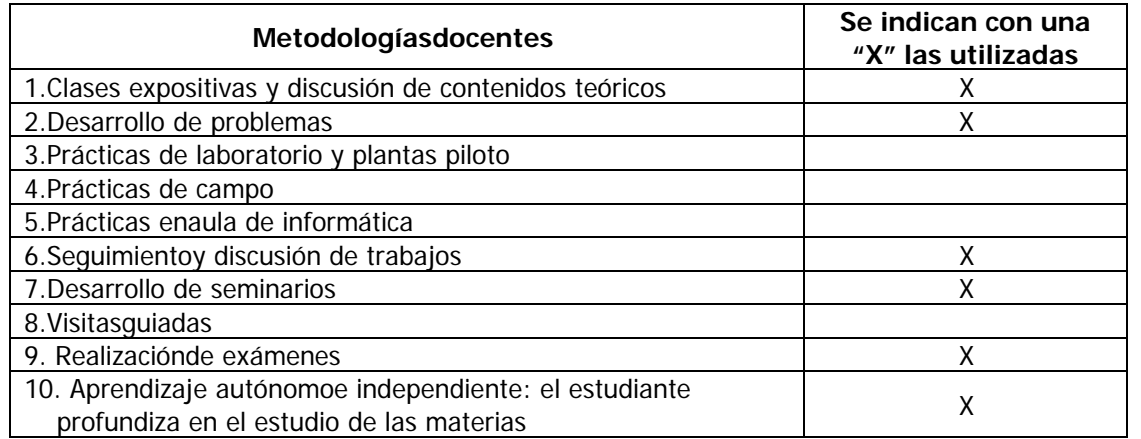

## **Resultadosdeaprendizaje**

RA198Aprender aaplicarlasbasesdelmétodocientífico enentornos nuevosrelacionados conlaramadeconocimientodeIngenieríayArquitectura.

RA199Aprenderaaplicarlasherramientasinformáticasalasmateriasrelacionadasconla RamadeconocimientodeIngenieríayArquitectura.

RA200 Aprender a elaborar un artículo científico, mediante el conocimiento de su estructuray lenguajebásico,teniendocomobaseelusodelalenguainglesa. RA201 Poner las bases para aprender a elaborar las memorias de trabajos de investigación.

#### **Sistemasdeevaluación**

### **Criteriosdeevaluación**

Laevaluacióncontinuasellevaráacabomediantelaasistenciaparticipativa alasclases; realizacióndelasprácticasytrabajospropuestos; búsqueda,estudioyanálisiscríticode referenciasbibliográficas;respuestadeloscuestionariospropuestoson-lineomediante cualquierotrosistema;evaluaciónparcialy/oglobaldecontenidos teóricosy/oprácticos, realizacióndeunoovariostrabajosdeinvestigación.

### **Actividadesdeevaluación**

Deentrelasactividadesdeevaluaciónincluidasenelplandeestudiosdeltítulo,enla presenteasignaturaseutilizanlassiguientes:

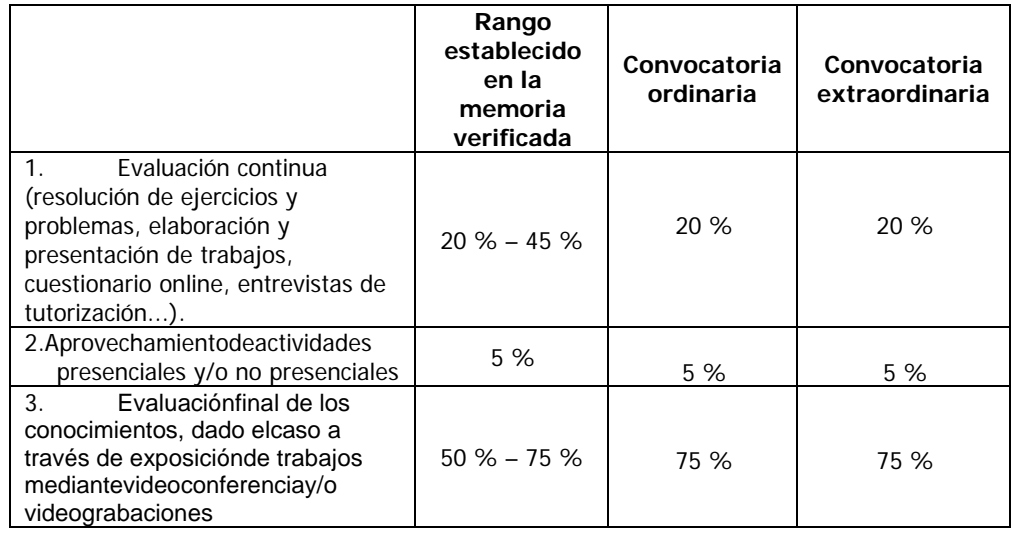

## **Descripcióndelasactividadesdeevaluación**

AE1.Evaluacióncontinua(resolucióndeejerciciosyproblemas,elaboraciónypresentación detrabajos,entrevistasdeautorización...).

AE2.Asistenciaconaprovechamientodeactividadespresenciales.

AE3.Evaluaciónfinaldelosconocimientos.

## **Sistemaalternativodeevaluaciónconpruebafinaldecarácterglobal**

Elsistemadeevaluación seráconcaráctergeneralporevaluación continua.Noobstante, tambiénexistelaposibilidad derealizarunapruebafinalalternativa decarácterglobal,de maneraquelasuperacióndeéstasupongalasuperacióndelaasignatura.

Elestudiantecomunicará porescritoeltipodeevaluaciónelegidoenlastres primerassemanasdecadasemestre.Cuandounestudiantenorealiceestacomunicación,

seentenderáqueoptaporlaevaluacióncontinua.Unavez elegidoeltipode evaluación, el estudiantenopodrácambiarenlaconvocaríaordinariadeesesemestre.

Enlossistemasdeevaluaciónglobal,tambiénsepodráexigir laasistenciadelestudiantea aquellasactividadesdeevaluaciónque,estandodistribuidasalolargodelcurso,estén relacionadasconlaevaluaciónderesultadosdeaprendizajededifícilcalificaciónenuna pruebafinal. La pruebafinalconsistiráen un examenescritoqueincluirápreguntasteóricasy/o prácticassobretodoslostemas,prácticasytutoríasprogramadas,elresultadodeesta pruebafinalsupondráel100%delanotadelaasignatura.

# **Bibliografía**

### **Bibliografíabásica**

-MoralGarcía,F.J.2003.Larepresentacióngráficadelasvariablesregionalizadas.

Geoestadísticalineal.ServiciodePublicacionesdelaUniversidaddeExtremadura. Cáceres. -Burrough,P.A.yR.A.McDonnell.1998.Principlesofgeograficalinformationsystems.

OxfordUniversityPress.NuevaYork.

-Goovaerts,P.1997.Geostatisticsfornaturalresourcesevaluation.OxfordUniversity **Press** 

-Isaaks,E.H.,ySrivastava,R.M.1989.Anintroductiontoappliedgeostatistics.Oxford UniversityPress.

-González,R.C.,Woods,R.E.1993.DigitalImageProcessing.Addison-Wesley.USA.

-Jain,A.K.1989.FundamentalsofDigitalImageProcessing.PrenticeHall.USA.

-DiseñoeingenieríaconAutodeskInventor.2006.J.SuárezQuirósyotros.Ed.Pearson, Madrid.

-PasoapasoMicrosoftOfficeProject2007.EditorialAnaya.

### **Bibliografíacomplementaria**

-Armstrong,M.1998.Basiclineargeostatistics.SpringlerVerlag.

-Cressie,N.1991.Statisticsforspatialdata.JohnWiley&Sons.

-Webster, R.,yOliver,M.A.2000.Geostatisticsforenvironmentalscientist. JohnWiley& Sons.

-ManualdeusuariodeAutodeskInventor.2005.AutoDeskInc.,SanRafael,CA.USA.

- -GutiérrezPuebla,J.Gould,M.1994.SistemasdeInformaciónGeográfica.Editorial Síntesis.
- -BosqueSendra,Joaquín.2000.SistemasdeInformaciónGeográfica.Ed.RIALP.

-MoldesF.1995.Tecnologíadelossistemasdeinformación.Ed.RA-MA.

## **Otrosrecursosymaterialesdocentescomplementarios**

CampusVirtualUEx[:http://campusvirtual.unex.es](http://campusvirtual.unex.es/)

[http://www.ign.es/P](http://www.ign.es/)áginawebdelInstitutoGeográficoNacional(MinisteriodeFomento).

[http://www.idee.es/ L](http://www.idee.es/)amáscompletainfraestructuradedatosespacialesdelterritorio (ejemploscomoelmapa1:25000delIGN,Catastro,etc.,oenlacesconGOOGLE-EARTH) yaqueusalanuevatecnologíadeinfraestructurasdedatosespaciales(IDE).